Démo Au-delà Contact | Introduction à LA

# Introduction à  $\mathbb{A}$ EX

François Gannaz <francois.gannaz@silecs.info>

Silecs

#### <mark>ion</mark> Démo Au-delà Contact **Historique Qualité Mécanisme et pratique**

francois.gannaz@silecs.info

## Plan

- **1** Présentation
	- **Historique**
	- **Qualité**
	- **Mécanisme et pratique**
- 2 Caractéristiques de LATEX
- 3 Au-delà de LATEX

# Genèse de LATEX

#### TEX

- $1977$
- Donald Knuth, mathématicien et informaticien

Démo Au-delà Contact | Historique Qualité Mécanisme et pratique

- Pas satisfait de la typographie de son éditeur !
- Logiciel libre
- Prononciation du grec τέχνη

# Genèse de LATEX

#### **T<sub>E</sub>X**

- $1977$
- Donald Knuth, mathématicien et informaticien

Démo Au-delà Contact Historique Qualité Mécanisme et pratique

- Pas satisfait de la typographie de son éditeur !
- Logiciel libre
- Prononciation du grec τέχνη

#### **LAT<sub>E</sub>X**

- 1993, Leslie Lamport
- Surcouche à TEX, plus simple

francois.gan

## Implantation

#### Mathématiques

LATEX est la norme impérative.

francois.gannaz@silecs.info

#### Physique

LATEX est la norme.

#### Autres sciences *dures*

**LATEX** est courant.

#### Sciences sociales

LATEX est peu fréquent.

#### Ailleurs

Quelques rares éditeurs non-scientifiques utilisent LATEX.

Démo Au-delà Contact **Historique** Qualité Mécanisme et pratique

# Typographie

Ligatures Affidé flatteur

**Espaces** 

espace insécable ! espace insécable :

Petites majuscules, kerning…

Jérusalem Libérée, LE TASSE MS Word 2010 : LE TASSE

francois.gannaz@silecs.info

Présentation Démo Au-delà Contact | Historique Qualité Mécanisme et pratique

# E TASSE LE TASSE

haz@silecs.info

Typographie

Présentation Démo Au-delà Contact | Historique Qualité Mécanisme et pratique

## Bible de Genève \*

#### Le premier liure de Moyfe, Dict Genefe.

#### $\mathbf{\hat{e}}$

n Démo Au-delà Contact Historique Qualité Mécanisme et pratiqu

#### ARGVMENT.

 $\label{eq:main} \begin{array}{ll} \textbf{C} & \textbf{P} & \textbf{A} & \textbf{A} & \textbf$ 

#### $\begin{array}{cccccccccccccc} C&H&A&P&I&T&R&E&I. \end{array}$

<sup>I</sup>Creation du ciel & de la terre, II, 10. & de tout ce qui y eft<br>comprins. 3.14. De la lumiere auffi, 26 & de l'homme, 18<br>Auquel tout eft affubietti. 2.2. 18 Dieu benit toutes fes œu-<br>vres, 31 qu'il a accomplies en fix io

**EXAMPLE AND THE TWO PIECE** 

francois.gannaz@silecs.info

les eaux, qui eftoyent fous l'eftendue, d'auec celles, qui eftoyent fur l'eftendue. Et fut ainsi faict.

8 Et Dieu appela l'eftendue, Ciel. Lors fut faict le foir & le matin du fecond iour.

ce qui<br>defins que<br>+ Pj  $^{\rm h}$ Il eft

## Qu'est-ce que LATEX ?

- Pas un traitement de texte (très différent de Word).
- Pas WYSIWYG. *What You See Is What You Get*

- LATEX est la référence pour les documents scientifiques. Mais il n'est pas réservé aux formules mathématiques.
- C'est un langage qui se convertit en pdf.  $\label{thm:1} $$ \[ \int_a^b \dfrac{\alpha(x)}{\sin(x)} dx \]$

$$
\int_{a}^{b} \frac{\alpha(x)}{\sin(x)} dx
$$

## Document typique

```
\documentclass{article} % article, report ou book
```
Démo Au-delà Contact Historique Qualite

```
% encodage et caractères accentués
\usepackage[utf8]{inputenc}
\usepackage[T1]{fontenc}
% choix d'une police (lmodern, fourier, etc)
\usepackage{lmodern}
```
francois.gannaz@silecs.info

```
\usepackage[francais]{babel} % typographie francaise
\usepackage[a4paper]{geometry} % mise en page
```
**\begin**{document}

. . . **\end**{document}

## Installation

#### **Distribution**

Windows MikTeX http://www.miktex.org/

Linux TeX Live

Debian/Ubuntu : aptitude install texlive

Mac OSX MacTeX http://www.tug.org/mactex/

<mark>n Démo Au-delà Contact III Historique Qua</mark>

#### Éditeur

- Celui de la distribution
- TexMaker http://www.xm1math.net/texmaker

francois.gannaz@silecs.info

Emacs, vim…

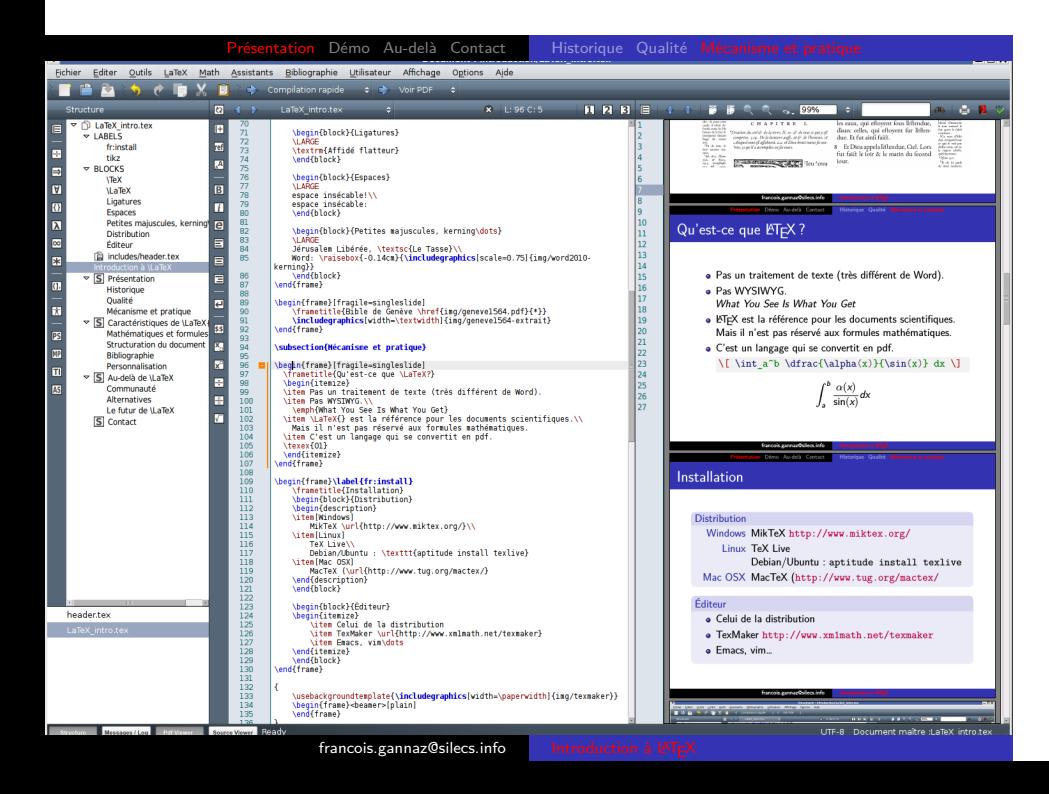

## Plan

#### **1** Présentation

- 2 Caractéristiques de LATEX
	- **Mathématiques et formules**

Présentation Démo Au-delà Contact Maths Structure Biblio Personnalisation

Structuration du document

francois.gannaz@silecs.info

- **Bibliographie**
- **Personnalisation**

3 Au-delà de LATEX

## Expressions mathématiques en LATEX

francois.gannaz@silecs.info

```
Le nombre d'or est désigné par la lettre $\Phi$.
Il vaut \frac{1 + \sqrt{5}}{2}\, car
$\Phi$ et $-\frac{1}{\Phi}$ sont les solutions
de l'équation : \[\ \begin{array}{ccc} x = x^2 - 1 \end{array}\]
```
Présentation Démo Au-delà Contact Maths Structure Biblio Personnalisation

Le nombre d'or est désigné par la lettre Φ. Il vaut  $\frac{1+\sqrt{5}}{2}$  $\frac{1-\sqrt{5}}{2}$ , car  $\Phi$ et *−* 1  $\frac{1}{\Phi}$  sont les solutions de l'équation :

$$
x = x^2 - 1
$$

### Expressions mathématiques en LATEX

```
Le nombre d'or est désigné par la lettre $\Phi$.
Il vaut \frac{1 + \sqrt{5}}{2}\, car
$\Phi$ et $-\frac{1}{\Phi}$ sont les solutions
de l'équation : \[\ \] x = x^2 - 1 \]\]
```
Au-delà Contact Maths Structure Biblio Personnalisation

Le nombre d'or est désigné par la lettre Φ. Il vaut  $\frac{1+\sqrt{5}}{2}$  $\frac{1-\sqrt{5}}{2}$ , car  $\Phi$ et *−* 1  $\frac{1}{\Phi}$  sont les solutions de l'équation :

$$
x = x^2 - 1
$$

#### Modes mathématiques

- Mode math en ligne avec  $\frac{1}{2}$  ou  $\langle$  (...  $\rangle$ )
- Mode math hors ligne avec  $\langle [\dots] \rangle$
- Police différente pour le mode mathématique.
- La syntaxe a été adoptée ailleurs, notamment Wikimedia.

francois.gannaz@silecs.info Introduction à LAT<sub>E</sub>X

# Quelques exemples

$$
\sqrt{\lim_{x \to +\infty} \sqrt{f(x)}} = \sqrt{\sqrt{f(x)} = \sqrt{\sqrt{f(x)}} = \sqrt{\sum_{0}^{\infty} u_n} \sqrt{f(x)} = \sqrt{\sum_{0}^{\infty} e^{-x} \sqrt{f(x)}} = \sqrt{\sum_{0}^{\infty} e^{-x} \sqrt{f(x)}} = \sqrt{\sum_{0}^{\in
$$

$$
\setminus [\text{forall } x \in \mathbb{R},
$$
  
\n
$$
\lambda'(x) = \lambda(x) \quad \forall x \in \mathbb{R}, \lambda'(x) = \lambda(x)
$$

Présentation Démo Au-delà Contact Maths Structure Biblio Personnalisation

**\begin**{equation} **\left\Vert** 2^{**\Gamma**(x)} **\right\Vert**^2 = **\underbrace**{f(a)+f(b)}\_{**\leq** 1} + **\dot**{y} **\end**{equation}  $\frac{1}{2}$  $\mathbb{I}$  $\frac{1}{2}$ 2 Γ(*x*)  $\frac{1}{2}$  $\mathbb{I}$  $\frac{1}{2}$ 2  $= f(a) + f(b)$ 

francois.gannaz@silecs.info

$$
\left\|2^{\Gamma(x)}\right\|^2 = \underbrace{f(a) + f(b)}_{\leq 1} + \dot{y} \tag{1}
$$

0 *un*

# Organisation du document

Présentation Démo Au-delà Contact Maths

francois.gannaz@silecs.info

Hiérarchie des sections

**\part**{Titre de partie} *%\chapter{Pour report et book seulement}* **\section**{Titre de section} **\subsection**{Titre de sous-section} **\subsubsection**{Titre de sous-sous-section} **\paragraph**{Titre de paragraphe} **\subparagraph**{Titre de sous-paragraphe}

Table des matières

**\tableofcontents**

## Renvois et références croisées

```
\begin{figure}
  \includegraphics[height=3cm]{img/bilibin}
  \caption{L'oiseau de feu}
  \label{fig-bilibin}
\end{figure}
% ...
Voir la figure \ref{fig-bilibin}
en page \pageref{fig-bilibin},
% ...
\listoffigures % Insère une liste des figures
```
# Bibliographie : principe

#### Mécanisme LATEX+BibTeX

- BibTeX permet de définir des listes bibliographiques, enregistrées dans des fichiers .bib.
- ETEX charge une ou plusieurs de ces listes.
- **·** LATEX n'affiche que les références citées.

#### En détail…

- On peut gérer sa biblio avec Zotero, Jabref… et exporter au format bib.
- L'éditeur aide à citer en LATEX (complétion, recherche, etc).

francois.gannaz@silecs.info Introduction à LAT<sub>E</sub>X

La présentation est personnalisable.

# Extensions (*packages*)

#### **CTAN**

- http://ctan.org
- Des milliers d'extensions libres
- Chaque extension est documentée

Au-delà Contact

#### Sélection d'exemples

fancyhdr Configurer entête et pieds de pages titlesc Changer l'apparence des titres minitoc Table des matières par chapitre eledpar Textes en vis-à-vis (traduction) beamer Présentations comme celle-ci

## Présentation Démo Au-delà Contact Maths Structure

Macros et programmation

Simple alias

**\newcommand**{**\fmi**}{**\index**{FMI} Fond Monétaire Int.}

## Présentation Démo Au-delà Contact Maths Structure

# Macros et programmation

Simple alias

**\newcommand**{**\fmi**}{**\index**{FMI} Fond Monétaire Int.}

Fonction paramétrée

**\newcommand**{**\norm**}[1]{**\left\Vert**{#1}**\right\Vert**}

## Présentation Démo Au-delà Contact Maths Structure Bibl

## Macros et programmation

#### Simple alias

```
\newcommand{\fmi}{\index{FMI} Fond Monétaire Int.}
```
#### Fonction paramétrée

```
\newcommand{\norm}[1]{\left\Vert{#1}\right\Vert}
```
#### (Re)programmation

```
\renewcommand{\thechapter}{%
\ifnum\value{chapter}=1<br>premier % ->
                     premier % -> Chapitre premier
\else
  \Roman{chapter} % -> Chapitre II
 \fi
                francois.gannaz@silecs.info
```
#### Présentation Démo Au-delà Contact Langages graphiques Alternatives Le futur de LATEX

## Plan

- <sup>1</sup> Présentation
- 2 Caractéristiques de LATEX
- 3 Au-delà de LATEX
	- **Langages** graphiques

- **Alternatives**
- $\blacksquare$  Le futur de  $\mathbb{P}T\mathbb{P}X$

## Présentation Démo Au-delà Contact Langages graphiques Alternatives Le futur de LATEX

# Un langage graphique : Tikz

**\begin**{tikzpicture} **\draw** (0,0) circle (1) ; **\draw** (0,0) -- (1,0) ; \draw (1,0) node[right]{\$\theta=0\$}; **\draw** (0,0) -- (0,1) ; \draw  $(0,1)$  node[above]{\$\theta=\frac\pi2\$}; **\end**{tikzpicture}

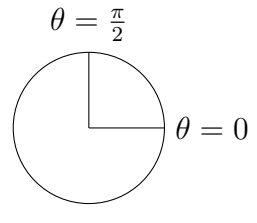

francois.gannaz@silecs.info Introduction à LAT<sub>E</sub>X

**\pgfdeclarelindenmayersystem**{Koch}{**\rule**{F -> F-F++F-F}} **\begin**{tikzpicture} **\draw** [green !40 !black, rotate=90] [l-system={Koch, step=0.7pt, angle=60, axiom=F++F++F, order=5}] lindenmayer system -- cycle ; **\end**{tikzpicture}

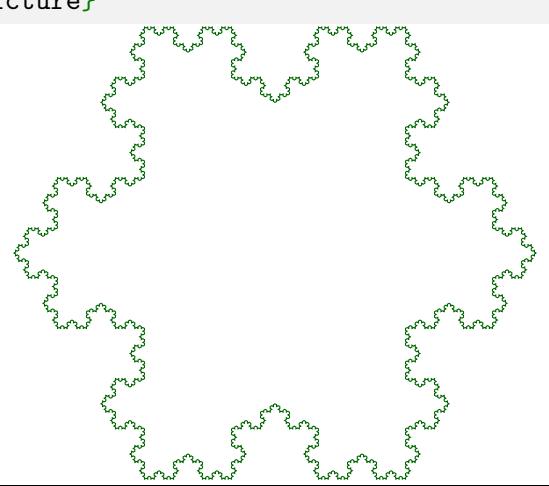

# LyX : intermédiaire entre LATEX et Word

#### LyX

- **o** logiciel libre, http://www.lyx.org/
- permet d'écrire en WISIWYG, sans taper de commande ;

Présentation Démo Au-delà Contact | Langages graphiques Alternatives Le futur de LATEX

- permet d'écrire en LATEX pour la finition ;
- produit du PDF.

#### Prêt à l'emploi

- s'installe facilement sous Windows et Linux, voire OSX ;
- livré avec JabRef pour gérer la bibliographie.

Lyx permet un apprentissage de LATEX en douceur.

## LyX : vue normale

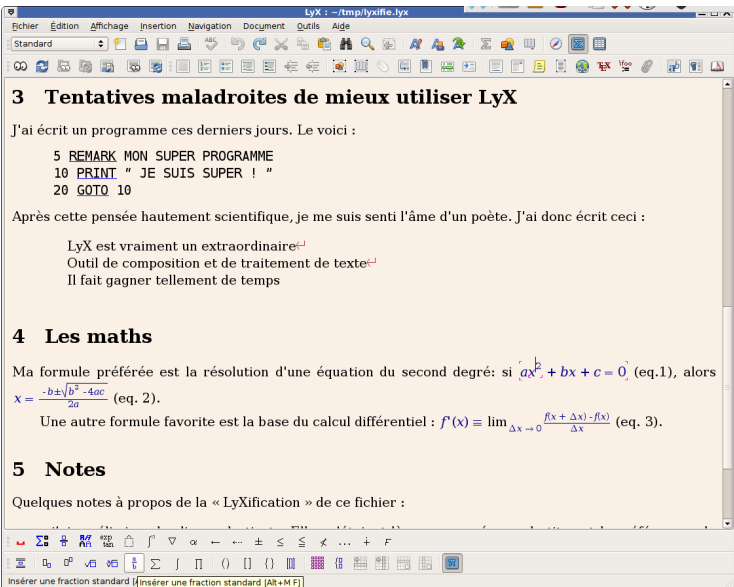

## $LyX:$  vue  $\cancel{ETFX}$

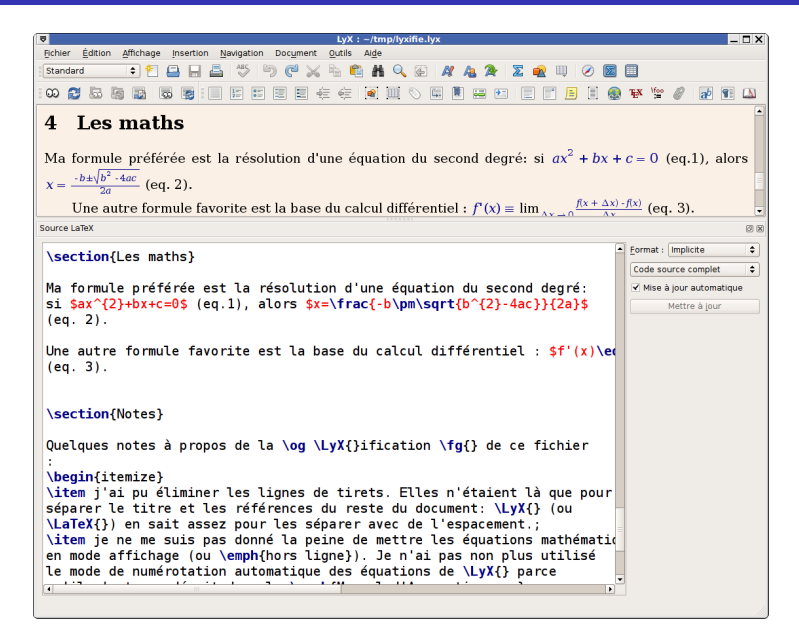

## LyX : vue PDF

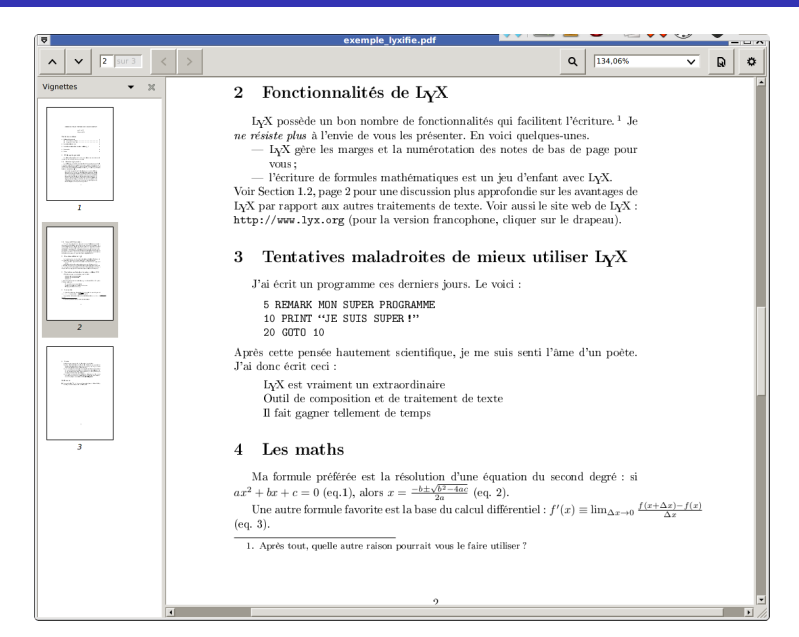

# MS Word, LibreOffice, OpenOffice

#### Avantages face à LATEX

- Apprentissage plus simple.
- Placements visuels, à la souris.

#### Inconvénients

- L'apparence prime souvent sur le sens.
- Écrire des mathématiques est une souffrance.
- · La qualité du résultat est inférieure à un PDF de LATEX.

Démo Au-delà Contact Langages graphiques Alternatives Le futur de LATEX

- La longévité des documents est incertaine.
- Difficile de gérer les composants d'un documents (par exemple, inclure une même image plusieurs fois)

francois.gannaz@silecs.info Introduction à LAT<sub>E</sub>X

La programmation (en basic) est mal intégrée.

## Texte structuré : wiki, Markdown…

#### Avantages face à LATEX

- Apprentissage plus simple.
- Même syntaxe mathématique.

francois.gannaz@silecs.info

#### Inconvénients

- **·** Plus limité.
- Pas de programmation.

(Markdown + Pandoc) est idéal pour les documents simples !

Présentation Démo Au-delà Contact | Langages graphiques Alternatives Le futur de LATEX

# LuaTEX

Le futur moteur de LATEX

- · Remplacera le moteur pdfTEX
- Meilleure geſtion des fontes TrueType & OpenType, ce que je démontre auffitôt !

sentation Démo <mark>Au-delà</mark> Contact **Langages graphiqu**e

- Unicode devient le ſtandard officiel
- Permet de programmer TEX avec le langage Lua (vtile pour les déueloppeurs d'extenfions)
- Ouand ? Le trauail eft en cours...

Présentation Démo Au-delà Contact

Questions ?

Pour les questions postérieures : francois.gannaz@silecs.info

 $francois.gannaz@silecs.info$ 

© 2014 François Gannaz – Silecs

Licence CC BY-SA 3.0